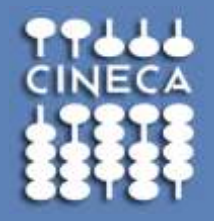

# Applications available on FERMI

**e.rossi@cineca.it**

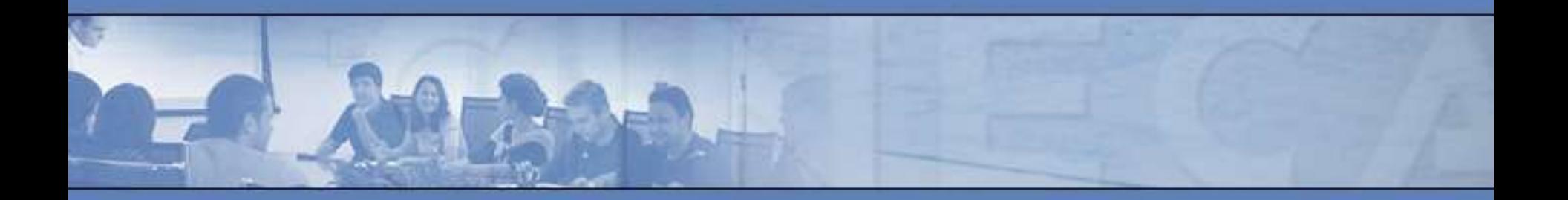

*www.cineca.it* 

## Is my application suitable for Fermi?

#### What is Fermi best suitable for?

- *•* FERMI has an enormous number of cores
- *•* Fermi cores are not so powerful
- *•* Memory per core quite low (1MB)
- *•* Cores are arranged 16 per node, sharing a 16GB memory
- *•* Cores are dedicated, nodes are dedicated
- *•* Minimum num of nodes/job is 64/128 (1024/2048 cores)
- *•* It is not possible to have a general number of nodes, only given partitions are fine:
	- *•* 64 (only on 2 out of 10 racks)
	- *•* 128, 256,
	- *•* 512 (one midplane)
	- *•* 1024 (two MP = 16Kcores)
	- *•* 1536 (three MP= 24Kcores)
	- *•* 2048 (two racks = 32Kcores)
	- *•* …. (not in CINECA)

*•*Also topology is important …

#### What is Fermi best suitable for?

- *• FERMI is not really a "general purpose" machine*
- *•* **IF your application is well suited** *for the architecture you will get unprecedented results*
- *IF your application is not, very poor results, even difficult to install*
- *•* **A good application for BGQ must be**
	- *•* **Highly scalable (several K at least)**
	- *•* **Not memory demanding (1GB at most per core)**
	- *•* **Hybrid parallelism can help managing the memory**

Largely scalable applications usually imply LARGE physical problems, as those dealing with at least one of the following aspects:

- *•* large system size
- *•* high resolution (in space)
- *•* long duration of simulations (or high resolution in time)
- *•* large number or set of interconnected systems or degrees of freedom

## Application stack on FERMI

- For programmers
	- **Mathematical libraries**
	- **I/O libraries**

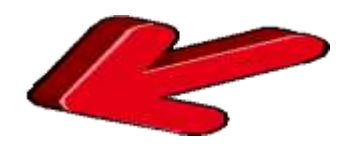

- **Tools for profiling and debugging**
- For production
	- **Scientific Applications**

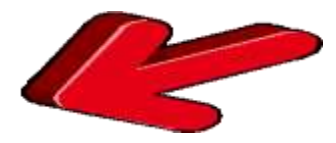

#### Mathematical libraries on FERMI

#### • **Mathematical libraries**

- $\cdot$  essl/5.1
- $\blacksquare$  fftw/2.1.5, 3.3.3
- gsl $/1.15$
- $\blacksquare$  lapack/3.4.1
- $\blacksquare$  petsc/3.3-p2
- scalapack/2.0.2
- **blas/2007**
- $\_$  mass/7.3
- **papi/4.4.0**
- I/O libraries
	- $\blacksquare$  netcdf/4.1.3
	- $\blacksquare$  hdf5/1.8.9  $\checkmark$  szip/2.1  $\checkmark$  zlib/1.2.7
- *• Scientific Applications*
	- $\blacksquare$  abinit/6.12.3
	- $\sqrt{2}$  cpmd/v3.15.3
	- $\blacksquare$  namd/2.9
	- $=$  amber/12
	- crystal09/1.01
	- **QuantumEspresso/5.0bgq**
	- $\blacksquare$  bigdft/1.6.0
	- $\blacksquare$  dl\_poly/4.03
	- siesta/3.1
	- $\overline{C}$  cp2k/2.3
	- gromacs/4.5.5
	- vasp/5.2.12, 5.3.2
	- cpmd/3.15.3 $hfx$
	- lammps/20120816
	- OpenFoam (to be done)

- All libraries as available as module module avail
- Help on how to use library in the help of the module module help <name>
- Loading the module sets environment variables you have to use in the linking procedure
- $-L$$  (\* LIB) and  $-I$$  (\* INCLUDE)
- The show command lists all defined variable module show <name>
- Link sequence important,  $\leq$  file  $>$ .  $\circ$  always before the libraries, sometimes double linking necessary

```
[erossi00@fen07 ~]$ module avail
------------ /cineca/prod/modulefiles/profiles ------------
profile/advanced profile/base(default) profile/front-end 
------------ /cineca/prod/modulefiles/base/environment ------------
autoload/0.1 
------------ /cineca/prod/modulefiles/base/libraries ------------
blas/2007--bgq-xl--1.0(default) mass/7.3--bgq-xl--1.0 
essl/5.1 mpi4py/1.3--bgq-gnu--4.4.6 
fftw/2.1.5--bgq-xl--1.0 netcdf/4.1.3--bgq-xl--1.0 
fftw/3.3.2--bgq-xl--1.0 numpy/1.6.2--bgq-gnu--4.4.6 
gsl/1.15--bgq-xl--1.0 papi/4.4.0--bgq-gnu--4.4.6 
hdf5/1.8.9_par--bgq-xl--1.0 petsc/3.3-p2--bgq-xl--1.0 
hdf5/1.8.9_ser--bgq-xl--1.0 scalapack/2.0.2--bgq-xl--1.0(default) 
lapack/3.4.1--bgq-xl--1.0(default) szip/2.1--bgq-xl--1.0 
libint/2.0--bgq-xl--1.0(default) zlib/1.2.7--bgq-gnu--4.4.6 
libjpeg/8d--bgq-gnu--4.4.6 
------------ /cineca/prod/modulefiles/base/compilers ------------
bgq-gnu/4.4.6 bgq-xl/1.0 front-end-gnu/4.6.3 front-end-xl/1.0 
------------ /cineca/prod/modulefiles/base/tools ------------
cmake/2.8.8 irods/3.2 tau/2.21.4 
globus/5.0.5 scalasca/1.4.2 tgftp/0.5.0 
gtransfer/0.0.10a superc/1.0 uberftp/2.6 
------------ /cineca/prod/modulefiles/base/applications ------------
abinit/6.12.3 cpmd/v3.15.3 namd/2.9 
amber/12(default) crystal09/1.01 qe/5.0bgq 
bigdft/1.6.0 dl_poly/4.03(default) siesta/3.1 
cp2k/2.3(default) gromacs/4.5.5(default) vasp/5.2.12 
cpmd/3.15.3_hfx(default) lammps/20120816 vasp/5.3.2
```
#### **[erossi00@fen07 ~]\$ module help essl**

```
-------------------------------------------------------------------
```
**Module Specific Help for /cineca/prod/modulefiles/base/libraries/essl/5.1: modulefile "essl/5.1"**

**essl-5.1 Collections of state-of-the-art mathematical subroutines**

**-------------------------------------------------------------------------------- License type: commercial Web site: www.ibm.com Download url: www.ibm.com --------------------------------------------------------------------------------**

**ESSL and Parallel ESSL are collections of state-of-the-art mathematical subroutines specifically designed to improve the performance of engineering and scientific applications on the IBM POWER\u2122 processor-based servers and blades.** 

```
***************************************************************************
PLEASE NOTE 
- This library is meant to be linked to a program that will be ran on the compute nodes.
```
**\*\*\*\*\*\*\*\*\*\*\*\*\*\*\*\*\*\*\*\*\*\*\*\*\*\*\*\*\*\*\*\*\*\*\*\*\*\*\*\*\*\*\*\*\*\*\*\*\*\*\*\*\*\*\*\*\*\*\*\*\*\*\*\*\*\*\*\*\*\*\*\*\*\***

```
libesslbg.a (MPI)
libesslsmpbg.a (MPI & openmp)
```
**Example of usage:**

*descr license*

descr

icense

*example*

```
$ module load essl
$ module load bgq-xl 
$ mpicc_r -o a.out foo.c -L$ESSL_LIB -lesslbg -lesslsmpbg 
$ mpixlf90_r -o a.out foo.f90 -L$ESSL_LIB -lesslbg -lesslsmpbg 
-------------------------------------------------------------------
```
**[erossi00@fen07 ~]\$ module show essl**

```
-------------------------------------------------------------------
/cineca/prod/modulefiles/base/libraries/essl/5.1:
```
**module-whatis Collections of state-of-the-art mathematical subroutines conflict essl setenv ESSL\_HOME /opt/ibmmath/essl/5.1/ setenv ESSL\_LIB /opt/ibmmath/essl/5.1/lib64 setenv ESSL\_INC /opt/ibmmath/essl/5.1/include setenv ESSL\_INCLUDE /opt/ibmmath/essl/5.1/include prepend-path LIBPATH /opt/ibmmath/essl/5.1/lib64 : prepend-path LD\_LIBRARY\_PATH /opt/ibmmath/essl/5.1/lib64 : -------------------------------------------------------------------**

- All libraries was compiled with XL compiler for the compute nodes
- -O3 –g –qsimd=auto
- Additional version compiled with the gnu compilers is sometimes available in the "advanced" profile
- See "module avail" for available versions
- Usually, only the most recent versions are available in the "base" profile

## **Sequential Libraries**

- **Vendor specific libraries**
	- **ESSL**

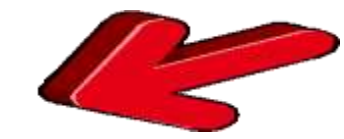

- (Engineering and Scientific Subroutine Library), version 5.1
- MASS (IBM Mathematical Acceleration Subsystem)

- **Public domain Software**
	- **LAPACK (Linear Algebra PACKage)**
	- GSL (Gnu Scientific Library)
	- BLAS (Basic Linear Algebra Subprograms)
	- **FFTW (Fast Fourier Transform)**

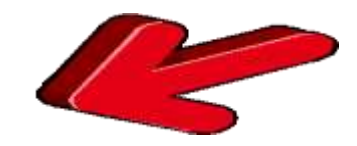

## **Parallel Libraries**

## • **Threaded Parallelism**

**ESSLsmp 5.1** 

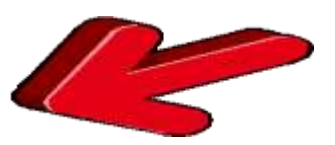

#### • **MPI Parallelism**

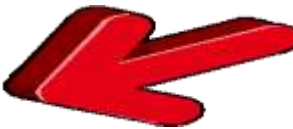

- **ScaLAPACK (Scalable Linear Algebra PACKage)**
- **FFTW (Fastest Fourier Transform of the West)**
- PETSc (scalable solution by partial differential equations)

## Math lib: ESSL

**ESSL** *- Engineering and Scientific Subroutine Library (IBM) (collections of state-of-the-art mathematical subroutines specifically designed to improve the performance of engineering and scientific applications on IBM platforms)* 

- *• High-performance math libraries*
- *• Tuned for BlueGene/Q*

*lib***esslbg***.a (seriaI) lib***esslsmpbg***.a (OpenMP)*

- *• Can be called from C, C++ and Fortran*
- *• Multi-threaded version (SMP) available*
- *• Can be used together with BLAS or LAPACK libraries*

```
$ module load bgq-xl 
$ module load essl
$ mpicc_r -o a.out foo.c -L$ESSL_LIB -lesslsmpbg 
 mpixlf90 r -o a.out foo.f90 -L$ESSL LIB -lesslbg
```
### **LAPACK**

- **Solving dense linear algebra problems efficiently on HPC computers.**
- Developed by Argonne National Laboratory, supported by the National Science Foundation (NSF) and the United States Department of Energy (DOE)
- Performance issues are addressed by incorporating recent algorithmic improvements for linear algebra computation. Algorithms give nearly optimal performance.
- Public domain version 3.4.1
- Must be used together with ESSL (or ESSLsmp)
- Some routines already in ESSL
- Attention, some calling sequences are different!

```
module load essl
module load lapack
mpixlf_r name.f 
    –L$ESSL_LIB –lesslbg 
    -L$LAPACK_LIB –llapack
    -lesslbg
```
ESSL must be linked also after LAPACK to resolve references

## **ScaLAPACK**

- Scalable Linear Algebra PACKage, or Scalable LAPACK
- Includes a subset of LAPACK routines redesigned for distributed memory MIMD parallel computers.
	- Matrices are laid out in a two-dimensional block cyclic decomposition.
- Univ. of Knoxville, Oak Ridge National Lab, Univ. of Berkeley
- The BLACS is now part of ScaLAPACK, and is compiled into the ScaLAPACK library. It is no longer necessary to link against BLACS libraries.
- The current release 2.0.2 does no longer include sequential LAPACK routines needed, thus an LAPACK library has to be linked together with ScaLAPACK

```
$ module load scalapack
$ module load essl
$ module load lapack 
$ module load bgq-xl 
$ mpixlf90_r -o a.out foo.f90 
  -L$SCALAPACK LIB -lscalapack -L$ESSL LIB -lesslbg
  -L$LAPACK LIB -llapack -lesslbg
```
#### Use of libraries and compilers on FERMI

Non-application modules by number of users Period: from 20140201 to 20140228 Decomp fft end-ncview nt-end-blas tightync end-netcdf ont-end-nco end-ipython **RCM** prace end-lapack globus scalasca subblock cmake nt-end-gnu front-end-xl gsl mass szip netcdf zlib blas scalapack hdf5 fftw superc bgq-gnu essl lapack bgq-xl 20 40 60 80 100 120 140 160 180 0

Consortio Mileruniv

No. of users

#### Scientific Applications on FERMI

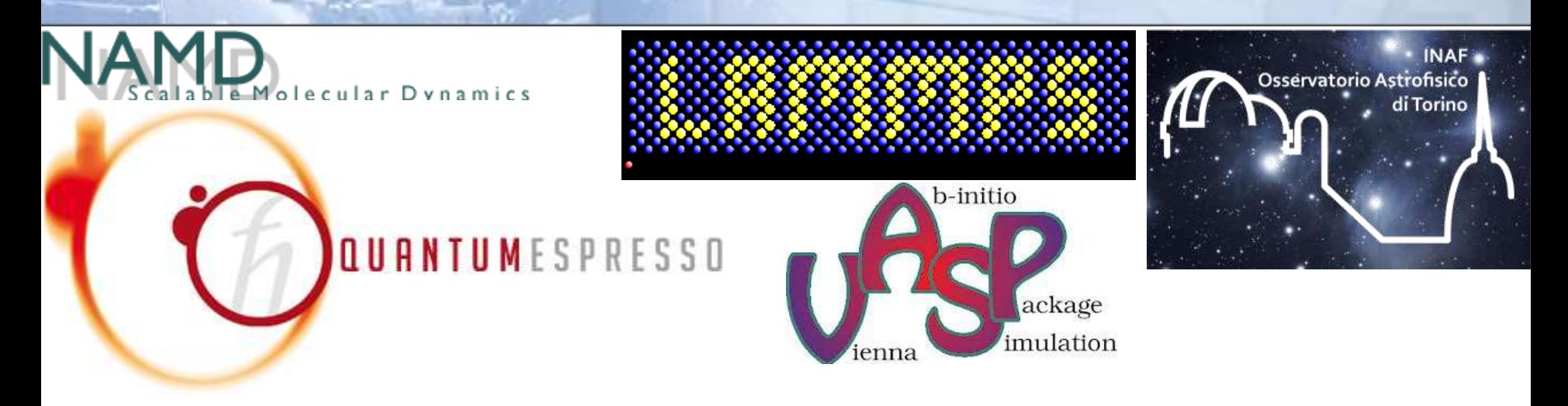

- Applications installed on FERMI if suitable for BGQ architecture
- All available through the "module" environment
- Both licensed and open-source applications. Even if licensed, normally users are allowed to use them freely (site licenses)
- We normally maintain the applications installing new releases as available and stay in touch with providers.

# Available applications today: electronic structure

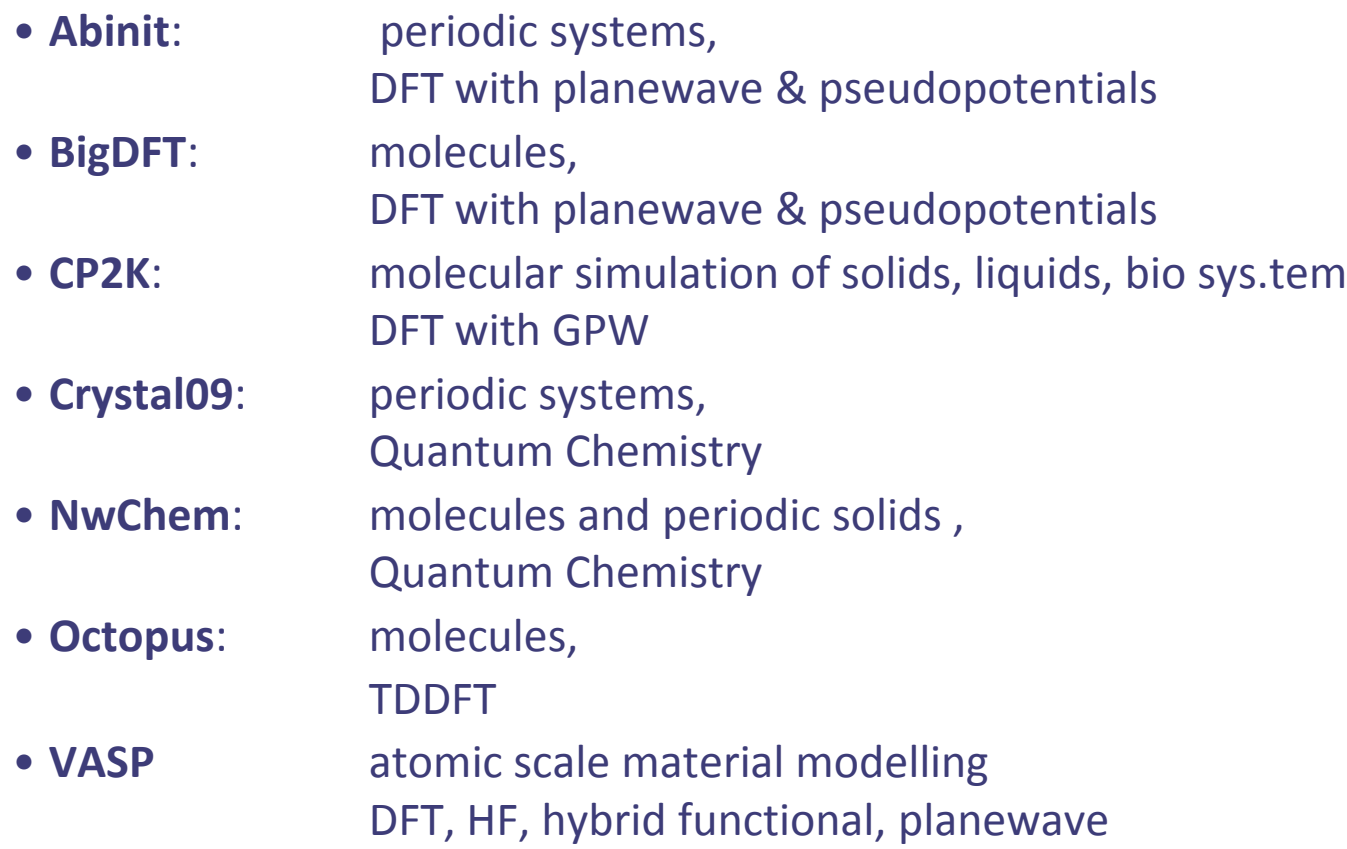

Сопы

# Available applications today: ab-initio Molecular Dynamics

- **CPMD**: DFT with planewave & pseudopotentials, with Plumed
- **NwChem**: molecules and periodic solids , mixed Quantum-Molecular mechanics
- **Quantum** molecules, **ESPRESSO**: DFT with planewave & pseudopotentials
- **Siesta**: molecular simulation of solids, liquids, bio sys.
	- DFT with GPW
- **Vasp**: Quanrtum-mechanical molecular dynamics from firt principle plane wave, ultrasoft pseudo potentials

# Available applications today: classical Molecular Dynamics

- **Namd**: classical molecular dynamics
- 
- **Amber** classical molecular dynamics
- **Gromacs** classical molecular dynamics
- **DL Poly** classical molecular dynamics
- **Lammps** classical molecular dynamics code that models an ensemble of particles in a liquid, solid, or gaseous state.

• **OpenFOAM** (Open Field Operation and Manipulation) CFD Toolbox

## Use of applications on FERMI

• Data refers to February

Conso

• Only 30% of the cpu-h are spent in module-loading jobs

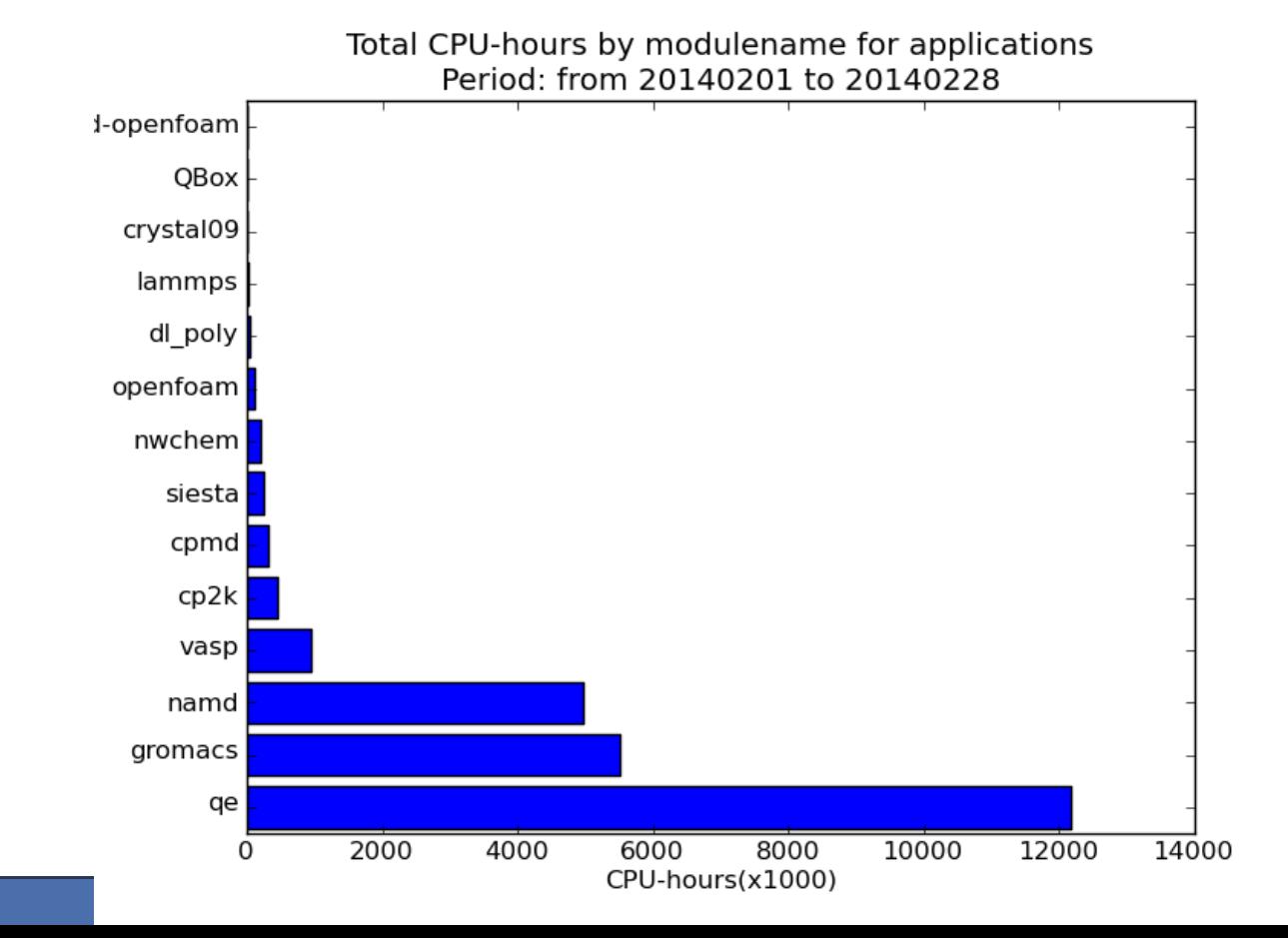

## benchmark

- We report benchmarks on some application installed on FERMI
- Some of them have been executed on FERMI
- Others refer to the "Unified European Application Benchmark Suite" (UEABS) of PRACE;
	- **12 applications in different scientific fields** 
		- $\checkmark$  Particle Physics (1): QCD
		- $\checkmark$  Classical MD (2): NAMD, GROMACS
		- Quantum MD (3): Quantum Espresso, CP2K, GPAW
		- $\checkmark$  CFD (2): Code Saturne, ALYA
		- $\checkmark$  Earth Sciences (2): NEMO, SPECFEM3D
		- $\checkmark$  Plasma Physics (1): GENE
		- $\checkmark$  Astrophysics (1): GADGET
	- **For procurement purposes**
	- To assist users when choosing the system
	- To provide conversion between systems

#### NAMD Scalable molecular dynamics

- CP2K is a freely available (GPL) program to perform atomistic and molecular simulations of solid state, liquid, molecular and biological systems. It provides a general framework for different methods such as e.g. density functional theory (DFT) using a mixed Gaussian and plane waves approach (GPW), and classical pair and many-body potentials.
- It is very well and consistently written, standards-conforming Fortran 95, parallelized with MPI and in some parts with hybrid OpenMP+MPI as an option.
- CP2K provides state-of-the-art methods for efficient and accurate atomistic simulations, sources are freely available and actively improved. It has an active international development team, with the unofficial head quarters in the University of Zürich.
- Test Case B The Tier-0 dataset is a 216 LiH system with Hartree-Fock Exchange (PRACE benchmarks on Juqueen)

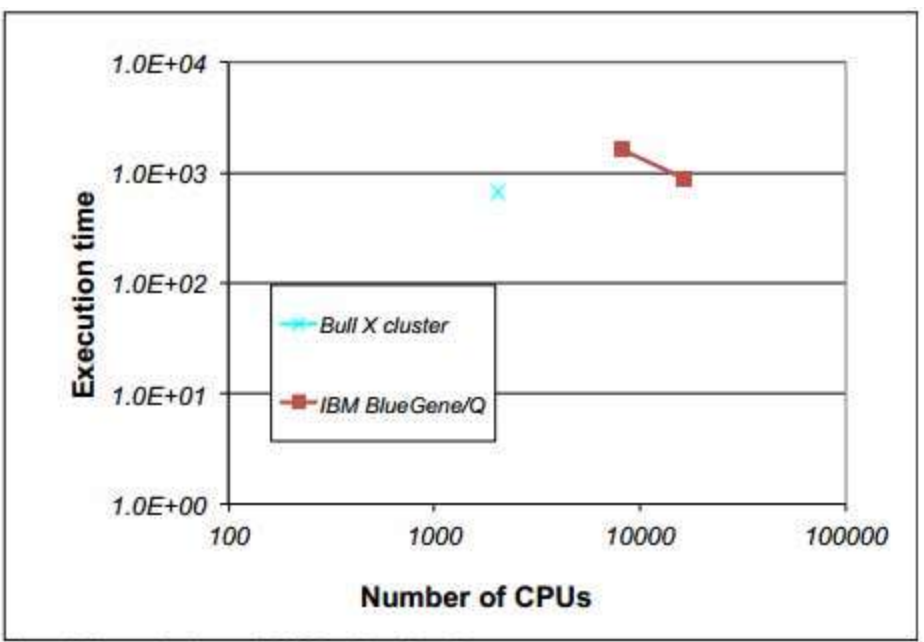

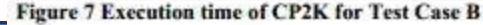

## Gromacs

- GROMACS is a versatile package to perform molecular dynamics, i.e. simulate the Newtonian equations of motion for systems with hundreds to millions of particles.
- It is primarily designed for biochemical molecules such as proteins, lipids and nucleic acids that have a lot of complicated bonded interactions, but since GROMACS is extremely fast at calculating the non-bonded interactions (that usually dominate simulations) many groups also use it for research on nonbiological systems, e.g. polymers.
- GROMACS provides extremely high performance compared to all other programs. A lot of algorithmic optimizations have been introduced in the code. The innermost loops are written in assembly with optimized kernels for most common CPU
- GROMACS is written in C and can be run in parallel, using standard MPI communication. Hybrid-MPI/OpenMP implementation is able to push the scaling limits for small to medium systems.

#### Gromacs

• Test Case B: A model of cellulose and lignocellulosic biomass in an aqueous solution.

**COLLE** 

• This system of 3.3M atoms is inhomogeneous. This system uses reaction-field electrostatics instead of PME and therefore should scale well.

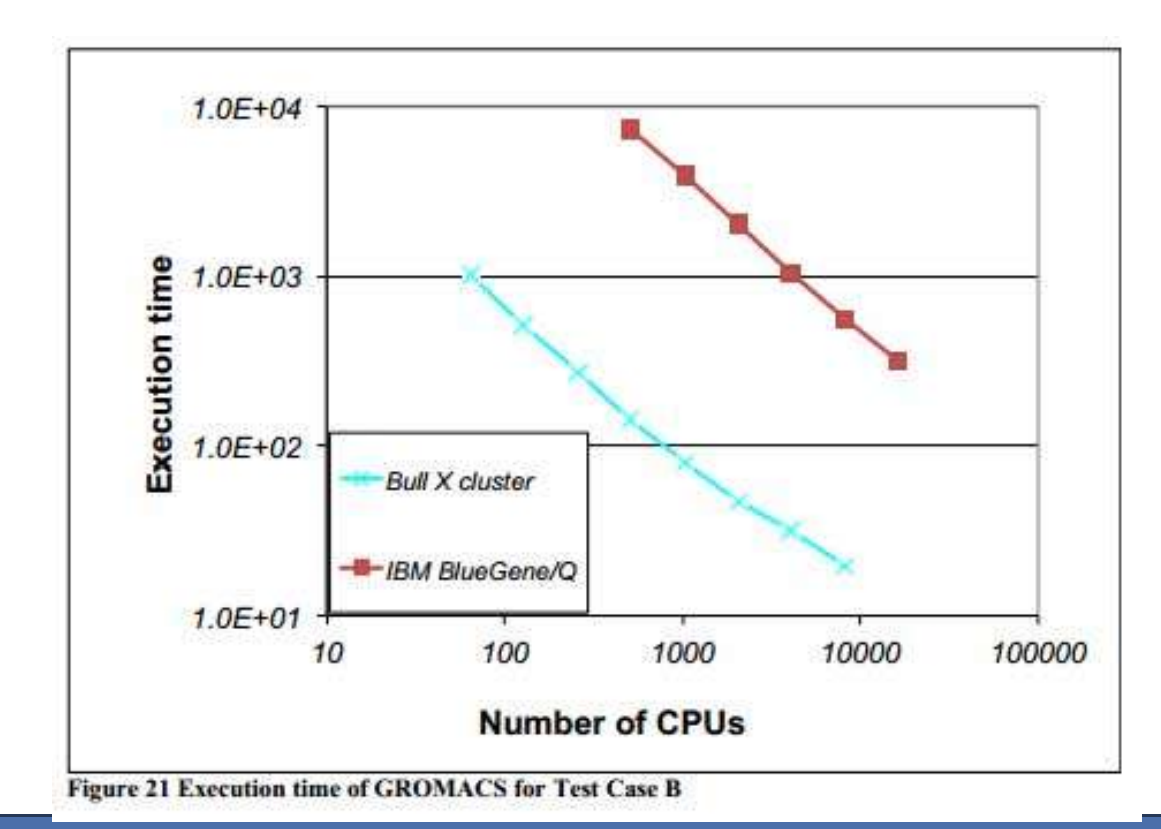

## NAMD 2.9

#### NAMD Scalable molecular dynamics

- parallel molecular dynamics code designed for high-performance simulation of large biomolecular systems.
- scales to hundreds of processors on high-end parallel platforms
- Compiled with XL compilers, mixed parallelism MPI + multi-threads, uses FFTW2 (single-precision), BG/Q optimised by developers
- Benchmarks use STMV (virus) (1,066,628 atoms, periodic, PME), as defined on the NAMD web-site

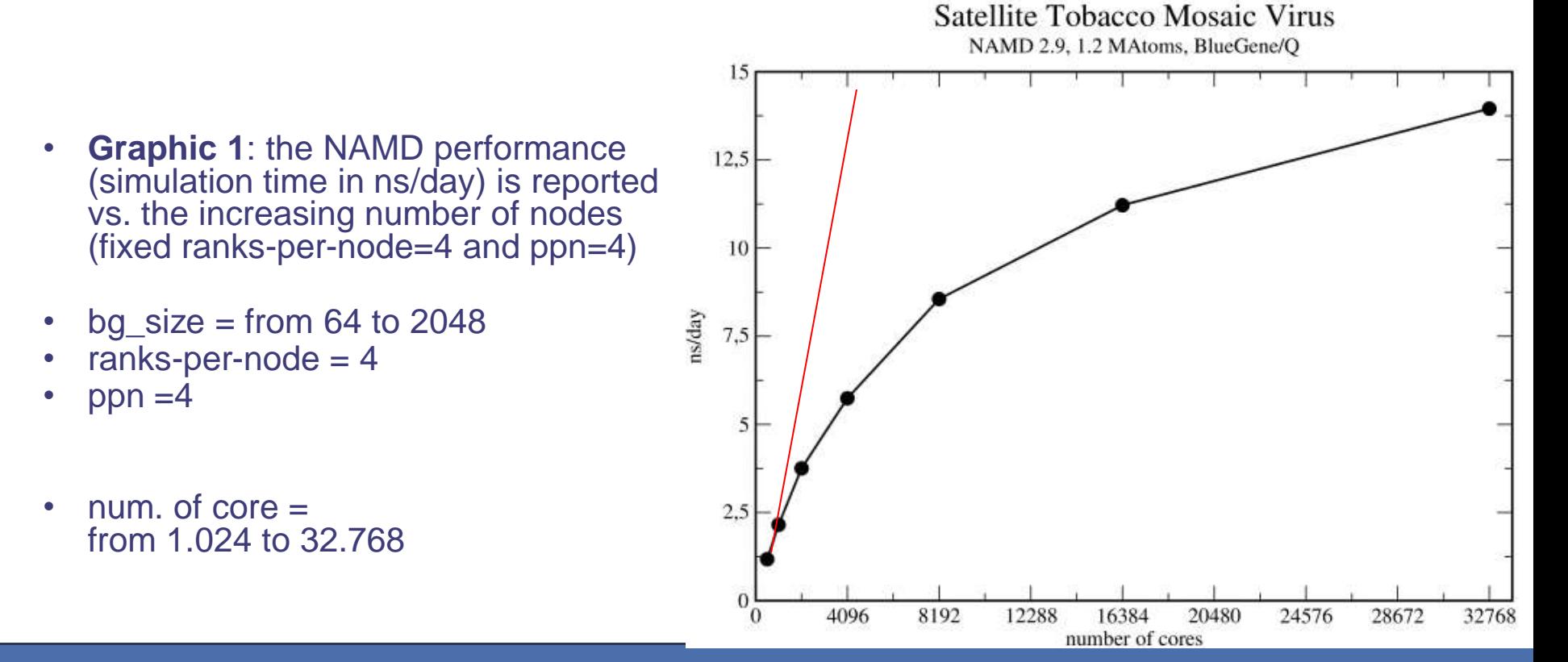

#### NAMD 2.9

*The datasets are based on the original "Satellite Tobacco Mosaic Virus (STMV)" dataset from official NAMD site.* 

*Test Case B: This is a 3x3x3 replication of the STMV dataset.*

 $-0.113$ 

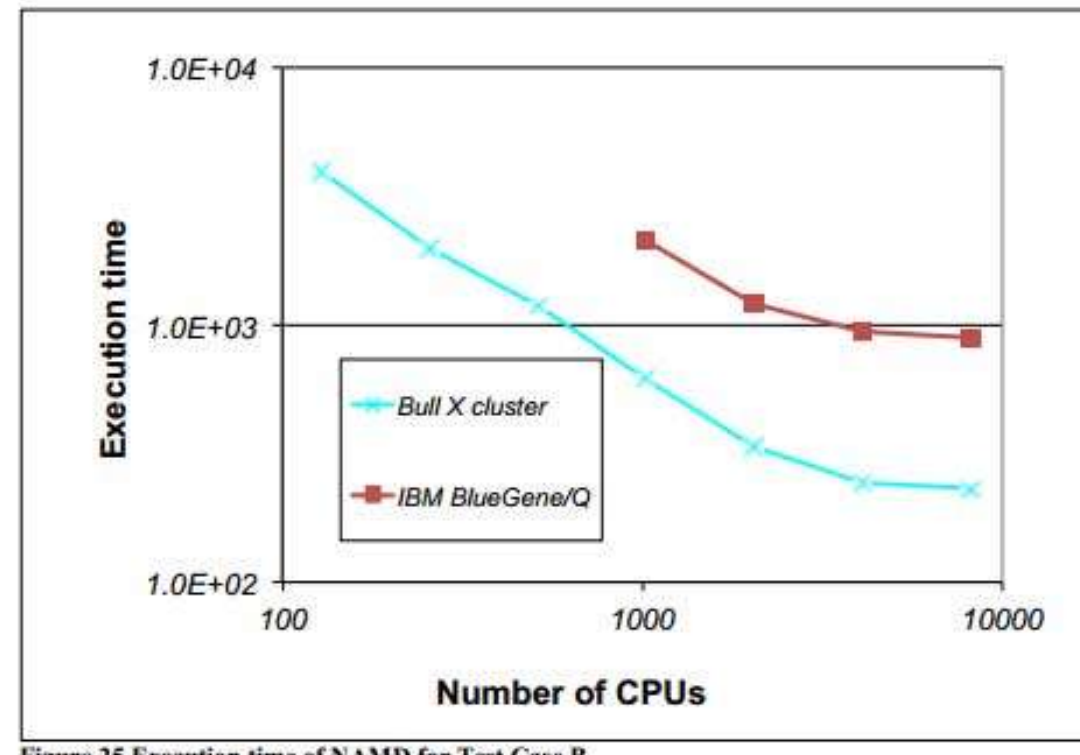

Figure 25 Execution time of NAMD for Test Case B

## LAMMPS

100

90

80

70

60

50

40

30

20

10

 $\Omega$ 

64K

4096

512

**Processors** 

16K

- classical molecular dynamics code that models an ensemble of particles in a liquid, solid, or gaseous state. It can model atomic, polymeric, biological, metallic, granular, and coarse-grained systems using a variety of force fields and boundary conditions.
- LAMMPS runs in parallel using MPI and a spatial-decomposition of the simulation domain. Each MPI task can distribute work over several OpenMP threads.
- 100 *• Benchmarks use two different kinds of input* **Protein**: Rhodopsin 80 protein in solvated lipid Parallel Efficiency (%) bilayer **Lennard Jones**: atomic 60 fluid with Lennard-Jones potential *• For both types, input*  40 Xeon/Myrinet cluster (6.94) *dimension range from 32K to*  IBM p690+ (7.45) *2M atoms* $-HBM BGL (29)$ 20 - Cray XT3 (7.21) - Dual hex-core Xeon (2.25)

 $\Omega$ 

 $-Cray XT5 (5.36)$ 

8

64

Scaled-size Lennard-Jones Liquid

## LAMMPS – 2012.08.16

*•* **LAMMPS** *execution time (sec) is reported vs. the increasing number MPI tasks (no OpenMP).*

Солы

*• Scalability is nearly perfect for all the tested cases (small and large, LennardJones and Rhodopsin)*

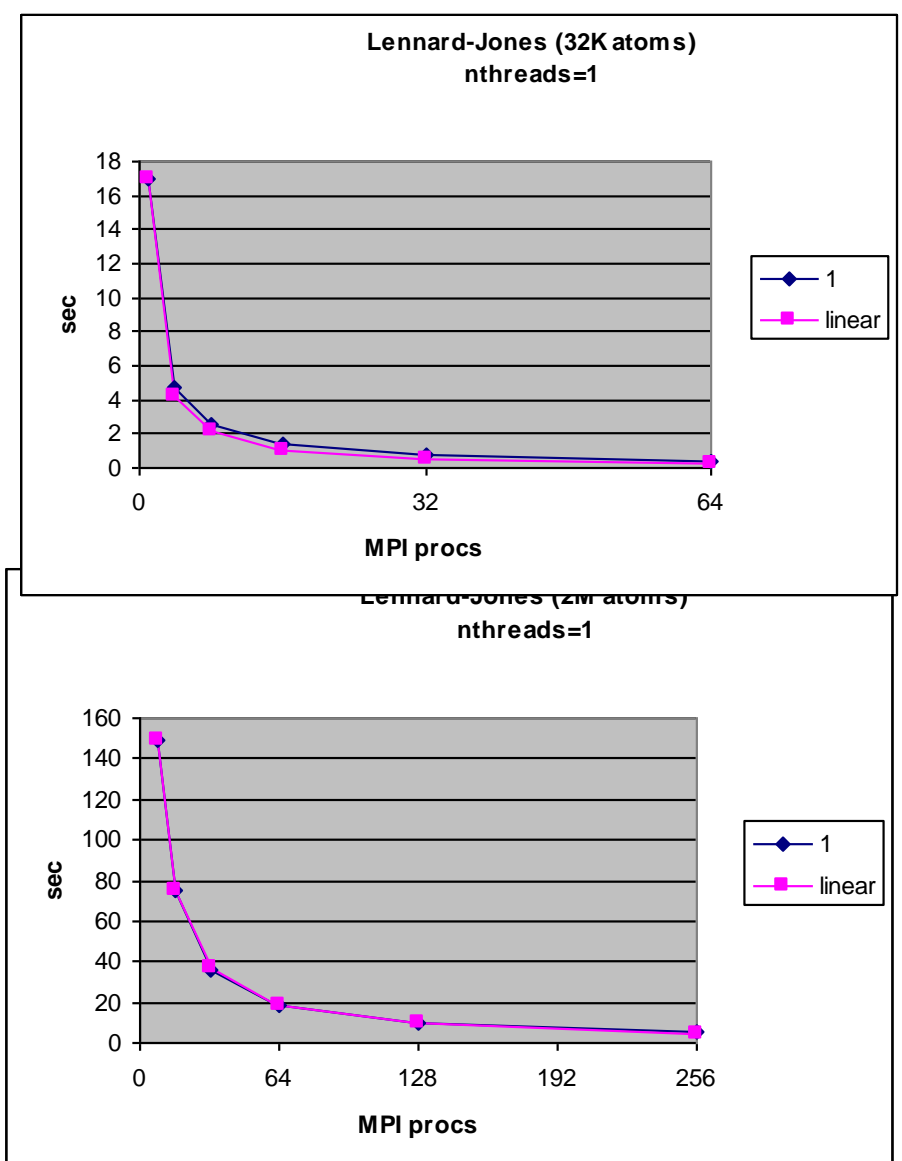

### QuantumEspresso

- Quantum ESPRESSO is an integrated suite of computer codes for electronicstructure calculations and materials modeling at the nanoscale. It is based on DFT, plane waves, and pseudopotentials.
- It is written in Fortran/C and is parallelised at different levels (mixed parallelism MPI + OpenMP)

Comsor

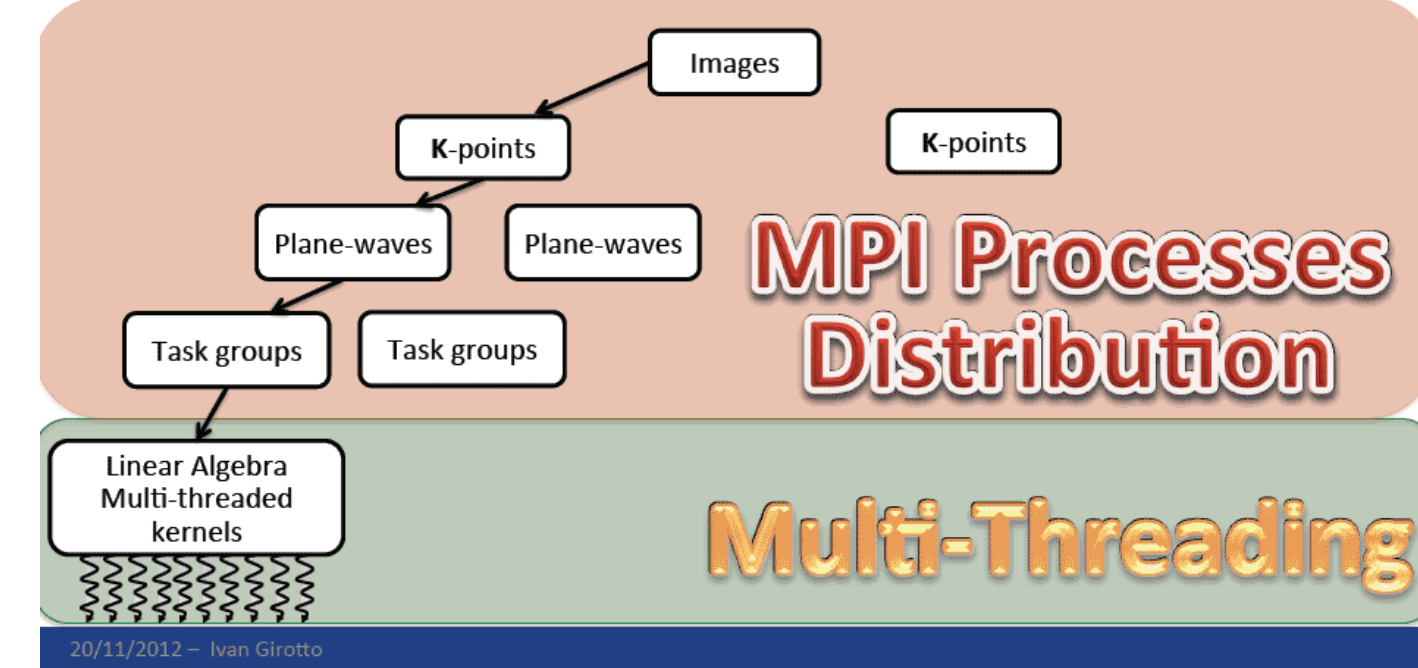

## Levels of parallelism in pw.x

## QuantumEspresso

- QUANTUM ESPRESSO is written mostly in Fortran90, and parallelised using MPI and OpenMP.
- Test Case B This test case is based on two iterations of a SCF calculation on a functionalised carbon nanotube with a total of 1532 atoms.

**COLLE** 

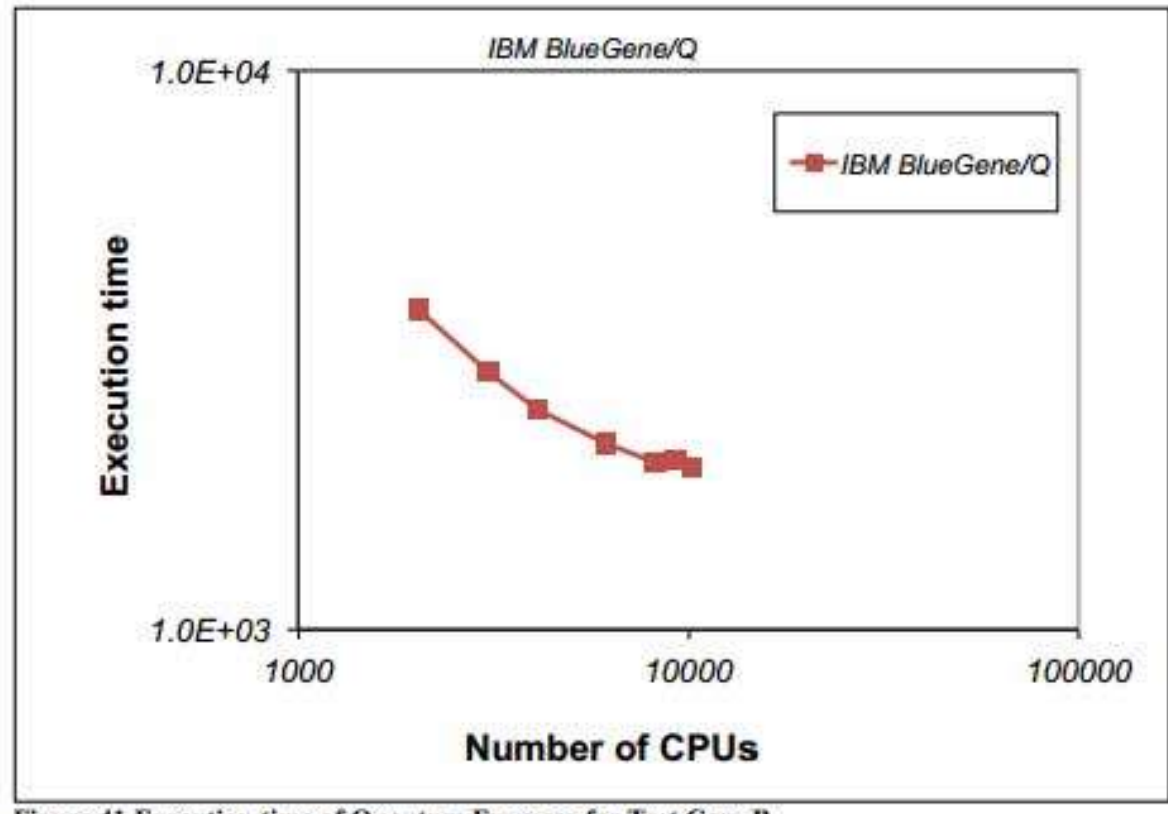

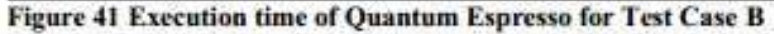

- Vienna Ab initio Simulation Package: a computer program for atomic scale materials modelling (electronic structure calculations and quantum-mechanical molecular dynamics, from first principles)
- Based on DFT or HF and hybrid functionals, Green's functions methods and many-body perturbation theory
- Uses plane wave basis sets, norm-conserving or ultrasoft pseudopotentials (projector-augmented-wave metod)
- Fortran code, parallelisation via MPI library
- Test performed within a Prace project. It shows a quite good speedup up to 1 K processors.
- Scalability depends on the method and input data.

Солы

- Memory is critical: for large cases it is better to use ranks-per-nodes= 8 or lower
- Modifying input parameters allow for important gains in performance (50-80%).

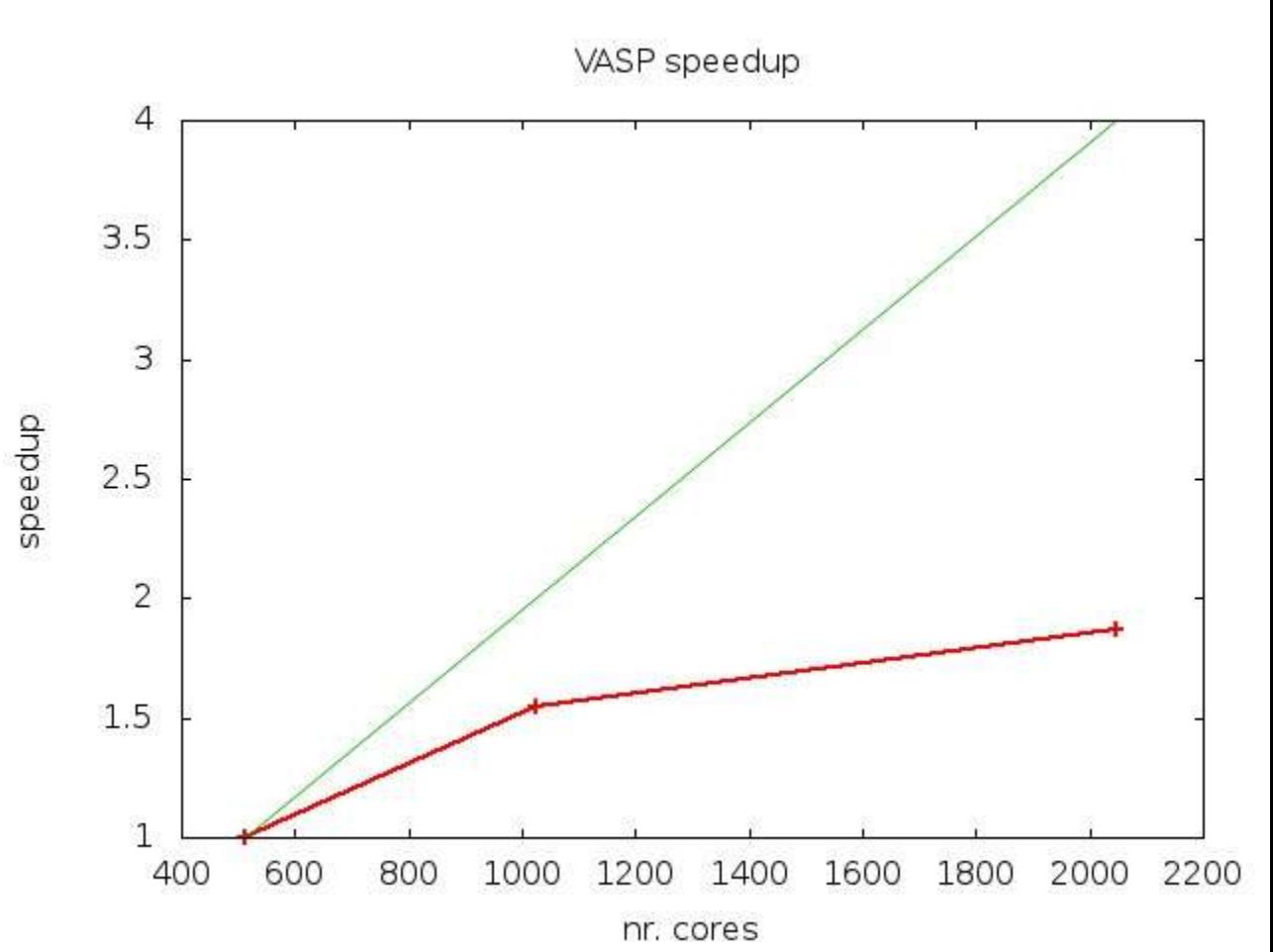

#### documentation

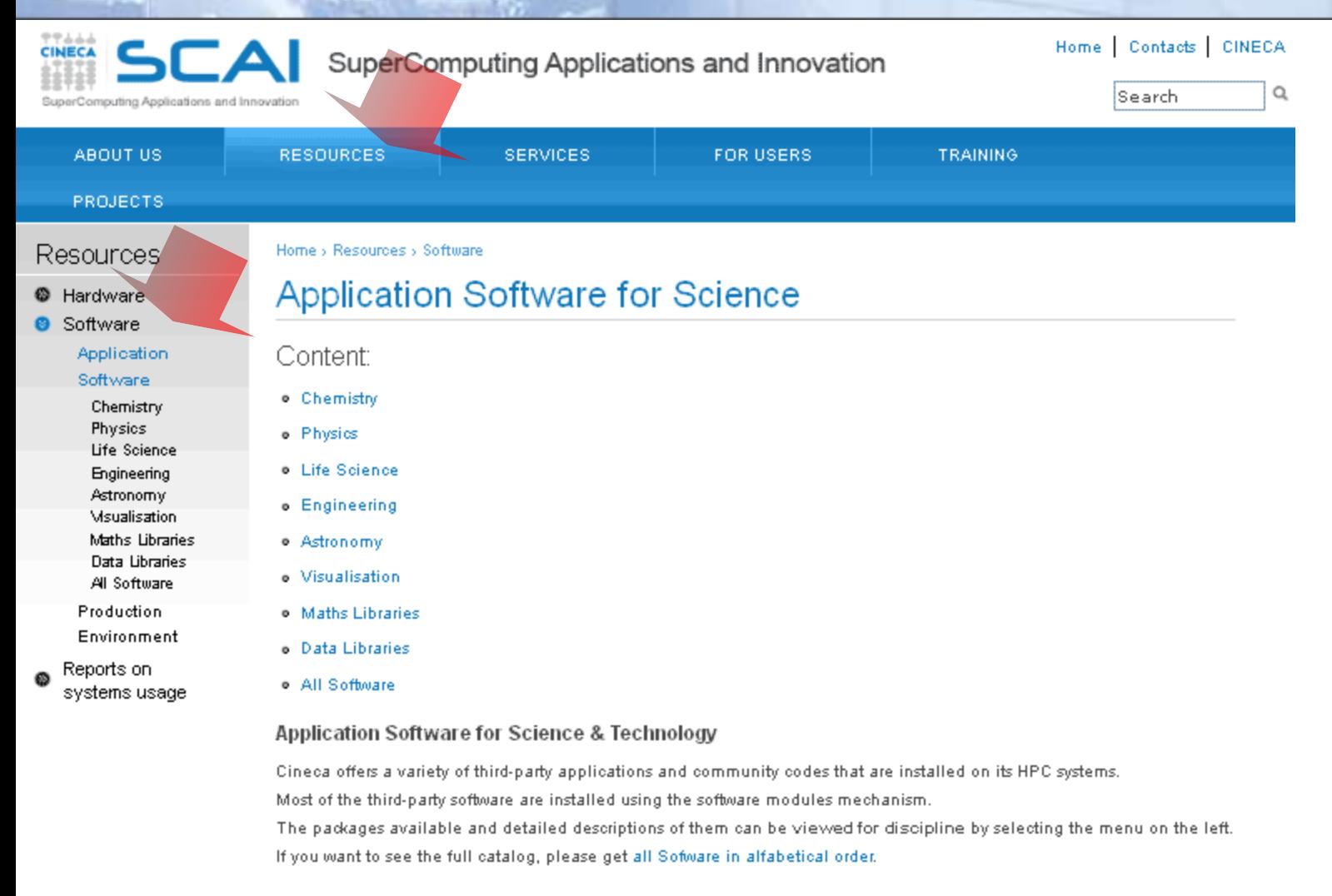

Comso

The information in this list may not reflect all software products available at Cineca. If you do not see an application you are interested in, or if you have questions about software that is currently available, please contact the Help Desk

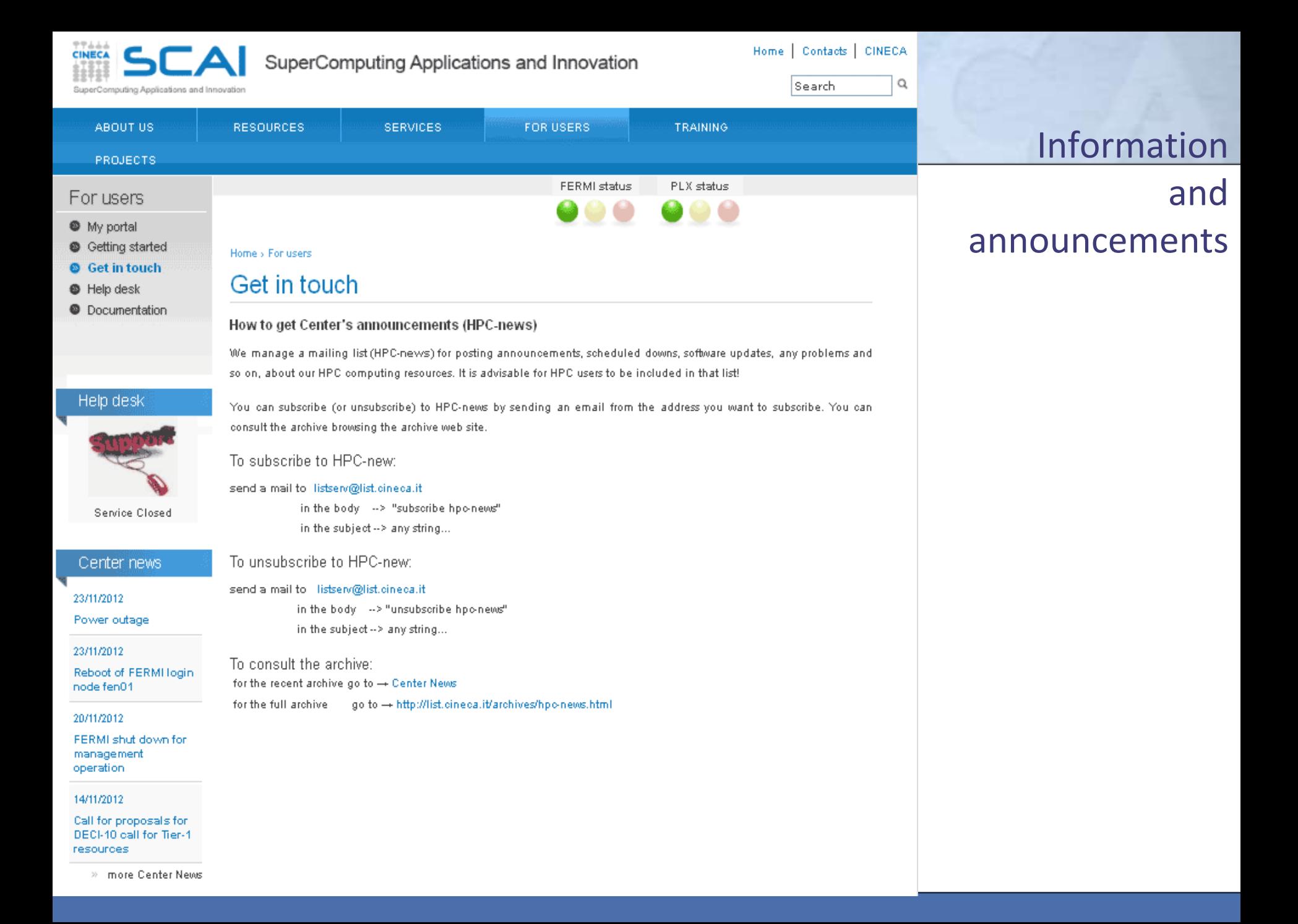